## ZERTIFIKAT

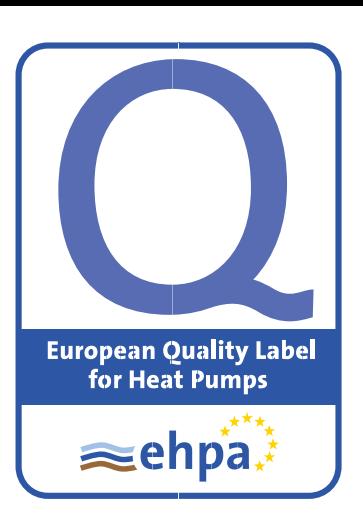

Die Österreichische EHPA Gütesiegelkommission bescheinigt, dass die folgenden Wärmepumpen die Anforderungen des EHPA-Gütesiegels für Wärmepumpen (V 2.0/2022) erfüllen.

The Austrian national EHPA Quality Label Commission certifies the listed heat pump(s) according to the requirements of the EHPA Quality Regulation (V 2.0/2022) from the European Heat Pump Association (EHPA).

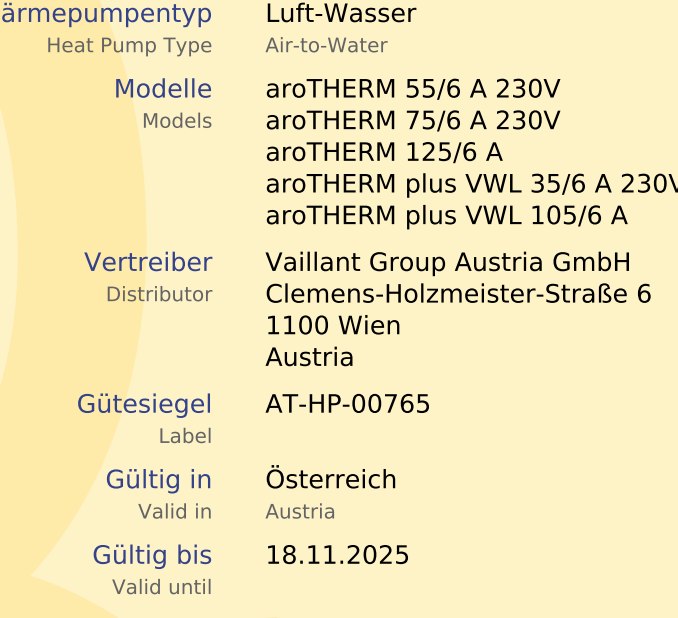

Linz, 16.09.2022

W

Herr Richard Freimüller Verband Wärmepumpe Austria Österreichische Gütesiegelkommission **Bockgasse 2a** 4020 Linz Österreich

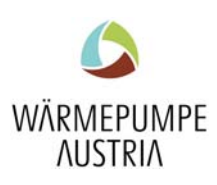

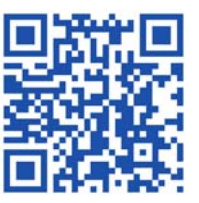

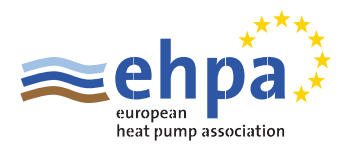